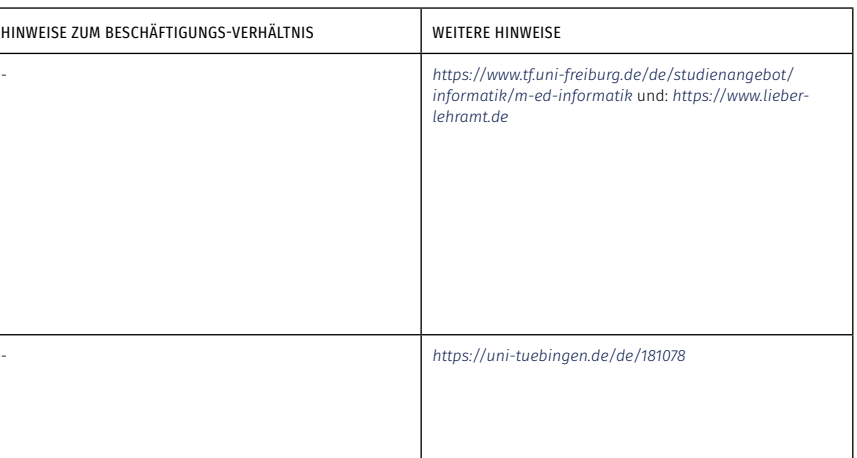

*[https://www.ph-ludwigsburg.de/fakultaet-2/institut-fuer-chemie-physik-und-technik/technik/studium-und-lehre/](https://www.ph-ludwigsburg.de/fakultaet-2/institut-fuer-chemie-physik-und-technik/technik/studium-und-lehre/lehramt-an-beruflichen-schulen/informationen-zum-studium-master-berufliche-bildung-ingenieurwissenschaften) [lehramt-an-beruflichen-schulen/informationen-zum-studium-master-berufliche-bildung-ingenieurwissenschaften](https://www.ph-ludwigsburg.de/fakultaet-2/institut-fuer-chemie-physik-und-technik/technik/studium-und-lehre/lehramt-an-beruflichen-schulen/informationen-zum-studium-master-berufliche-bildung-ingenieurwissenschaften)*

Ähnliche Masterstudiengänge gibt es auch an anderen Hochschulen, wie z.B. Masterstudiengänge für das «Höhere Lehramt an beruflichen Schulen» – Ingenieurpädagogik an der PH Freiburg: *<https://www.ph-freiburg.de/studium/ibw/ma/fadi-ing-ma.html>*

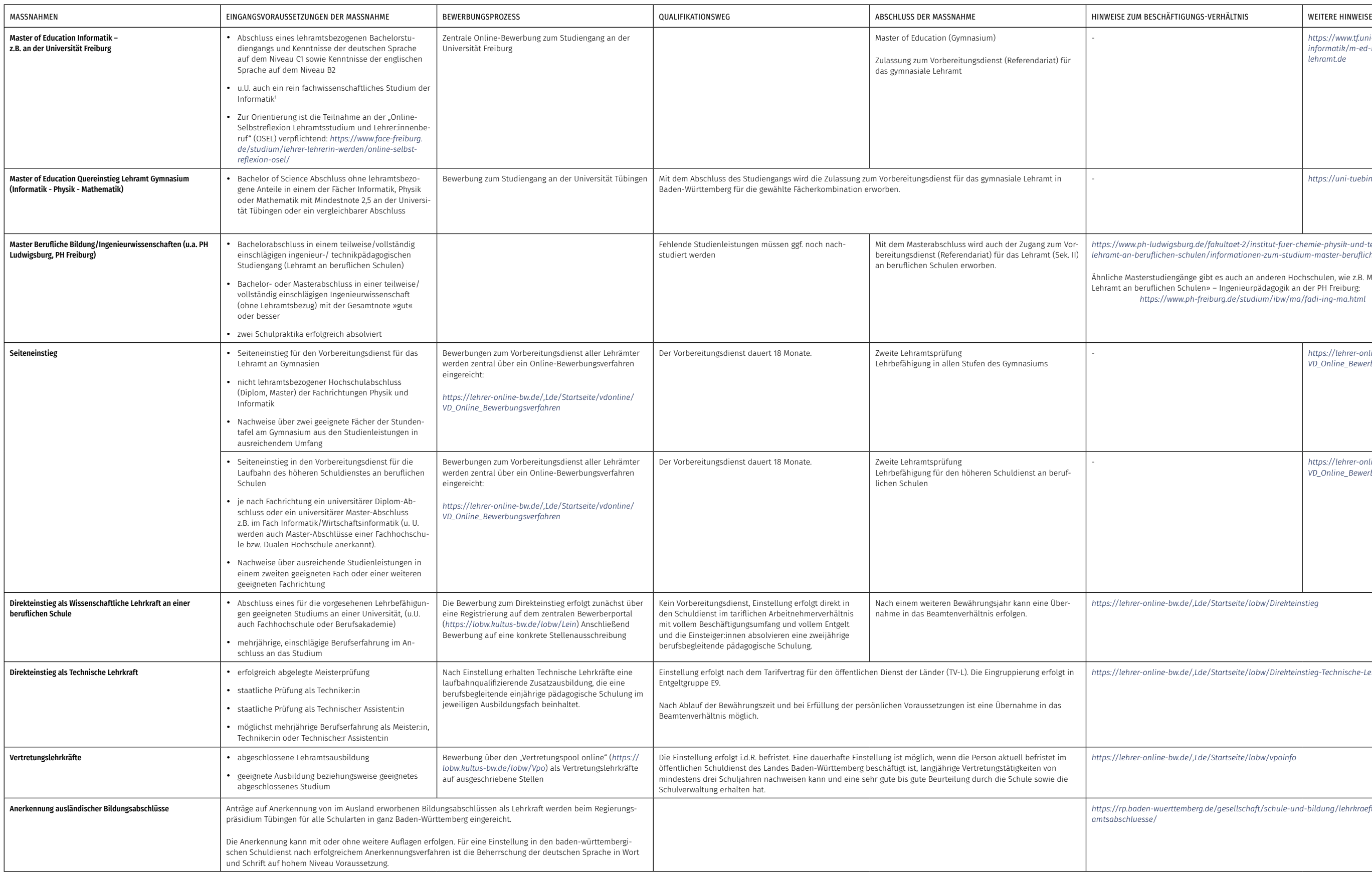

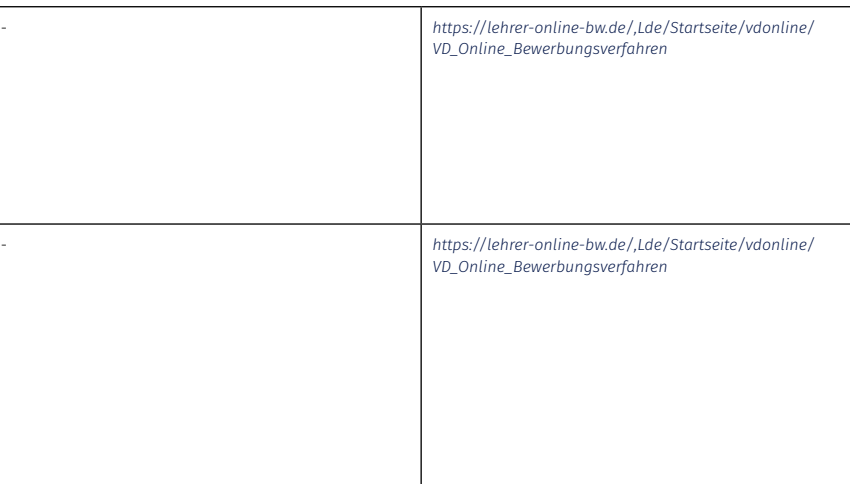

*<https://lehrer-online-bw.de/,Lde/Startseite/lobw/Direkteinstieg>*

*<https://lehrer-online-bw.de/,Lde/Startseite/lobw/Direkteinstieg-Technische-Lehrkraefte>*

*<https://lehrer-online-bw.de/,Lde/Startseite/lobw/vpoinfo>*

*[https://rp.baden-wuerttemberg.de/gesellschaft/schule-und-bildung/lehrkraefte/anerkennung-internationaler-lehr-](https://rp.baden-wuerttemberg.de/gesellschaft/schule-und-bildung/lehrkraefte/anerkennung-internationaler-lehramtsabschluesse/)*